# Package 'rBiopaxParser'

October 9, 2013

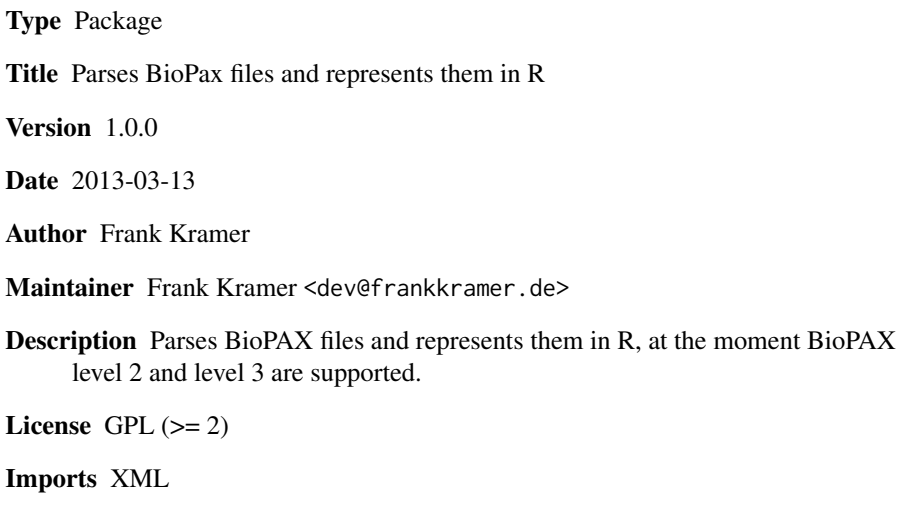

Suggests Rgraphviz, RCurl, graph, RUnit, BiocGenerics

URL https://github.com/frankkramer/rBiopaxParser

### Collate

'biopax2Classes.R' 'downloadBiopaxData.R' 'helperFunctions.R''modifyBiopax.R' 'parseBiopax.R' 'rBiopaxParserpackage.R''selectBiopax.R' 'visualizeBiopax.R' 'writeBiopax.R'

## R topics documented:

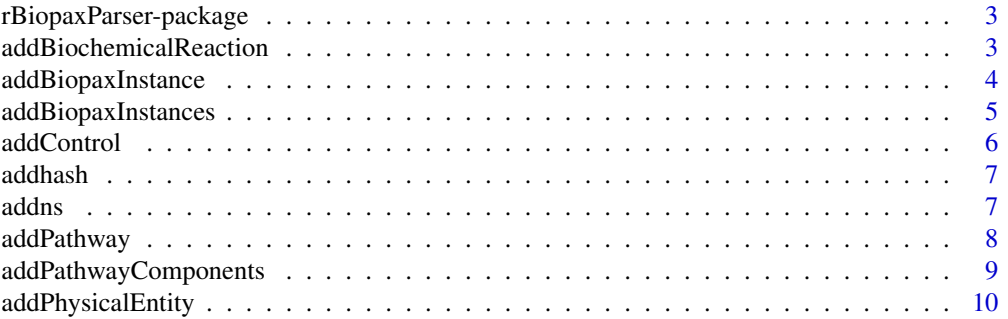

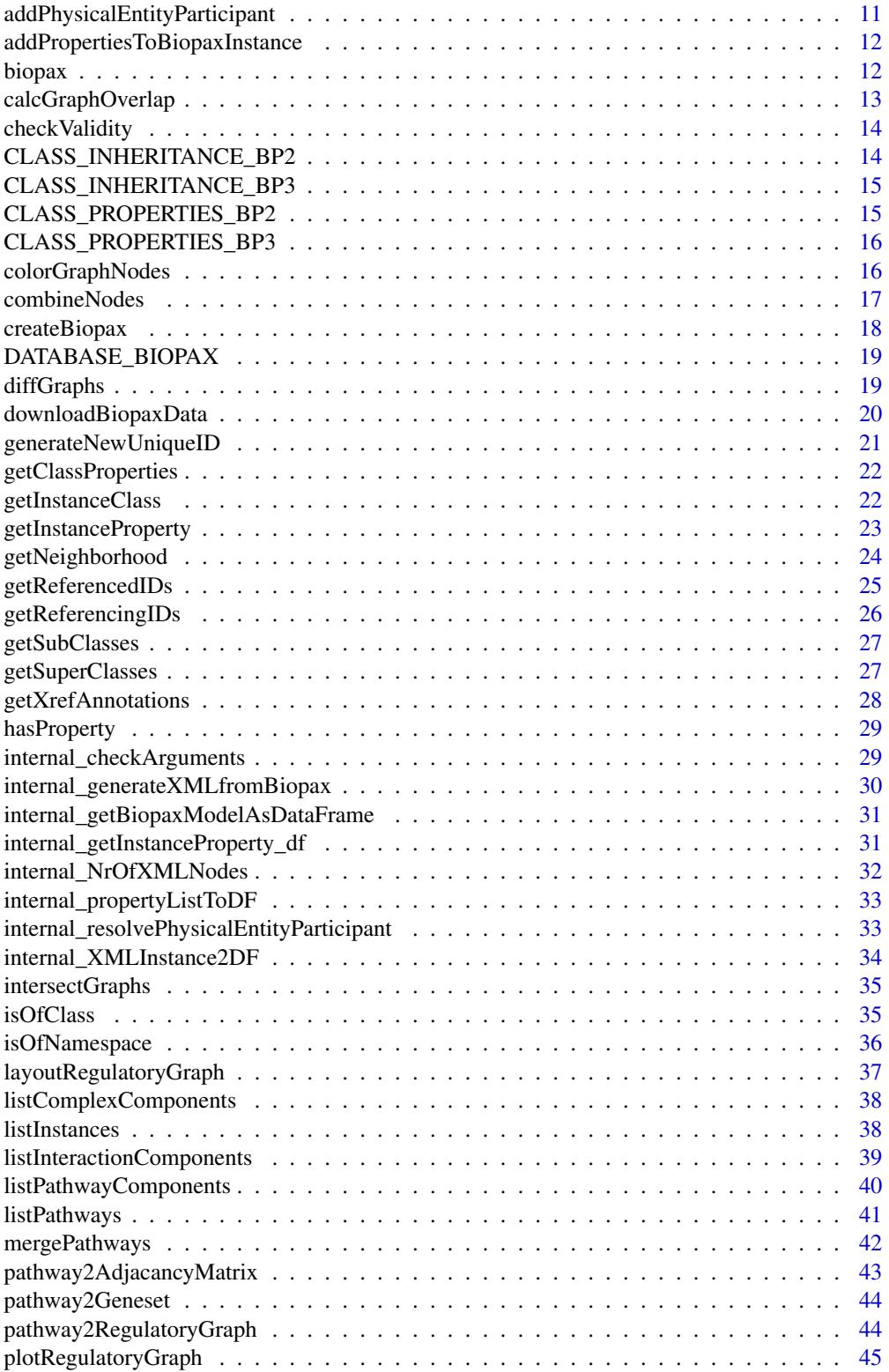

<span id="page-2-0"></span>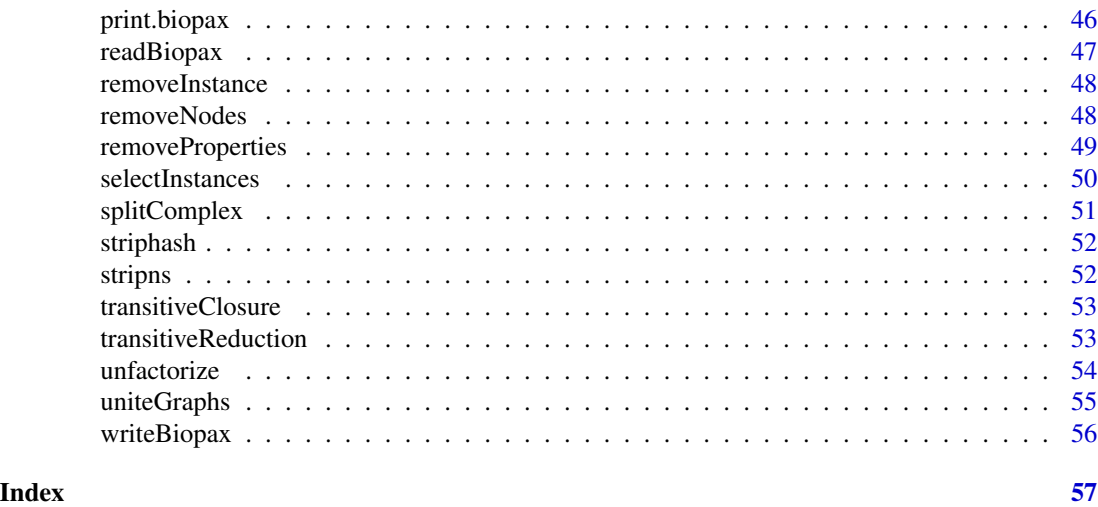

rBiopaxParser-package *Parses BioPax level files and represents them in R*

### Description

Parses BioPax files and represents them in R

#### Details

rBiopaxParser is a...

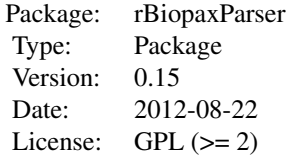

### Author(s)

Frank Kramer <dev@frankkramer.de>

### Examples

## Not run: biopax = readBiopax(file="biopaxmodel.owl")

addBiochemicalReaction

*This function adds a new biochemical reaction to the biopax model.*

<span id="page-3-0"></span>This function adds a new biochemical reaction of class biochemicalReaction to the biopax model. This is a convenience function, internally the function addBiopaxInstance is called with properties LEFT and RIGHT set.

#### Usage

```
addBiochemicalReaction(biopax, LEFT = c(), RIGHT = c(),id = NULL)
```
#### Arguments

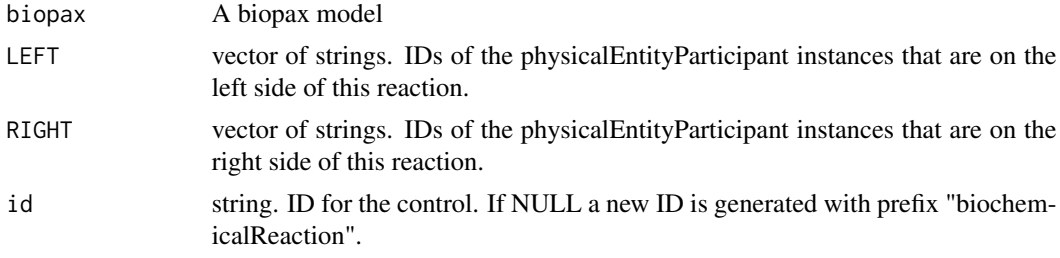

### Value

Returns the biopax model with the added pathway.

#### Author(s)

fkramer

### Examples

```
biopax = createBiopax(level=2)
biopax = addPhysicalEntity(biopax, class="protein", id="p_id1", NAME="protein1")
biopax = addPhysicalEntityParticipant(biopax, "p_id1", id="PEP_p_id1")
biopax = addPhysicalEntity(biopax, class="protein", id="p_id2", NAME="protein2")
biopax = addPhysicalEntityParticipant(biopax, "p_id2", id="PEP_p_id2")
biopax = addBiochemicalReaction(biopax, LEFT=c("PEP_p_id1"), RIGHT=c("PEP_p_id2"), id="biochem_id_1")
biopax$df
```
addBiopaxInstance *This function adds a new instance to an existing biopax model.*

#### **Description**

This function adds a new instance to an existing biopax model. "properties" is a named list of vectors, with the vector name as the name of the property and every entry of the vector a property value. Please note: case sensitivity! In Biopax Level 2 all properties are written in all capital letters. This will change in Biopax Level 3.

### <span id="page-4-0"></span>addBiopaxInstances 5

#### Usage

```
addBiopaxInstance(biopax, class, id,
 properties = list(NAME = c()), verbose = TRUE)
```
#### Arguments

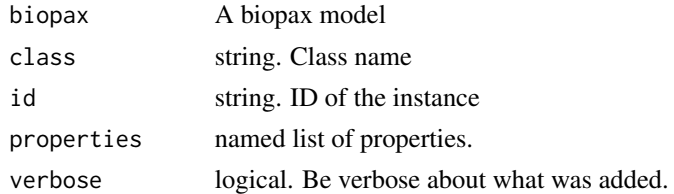

#### Value

Returns the supplied biopax model with the new instance added.

#### Author(s)

Frank Kramer

#### Examples

```
biopax = createBiopax(level=2)
biopax = addBiopaxInstance(biopax, class="protein", id="id1", properties=list(NAME="protein1",SYNONYMS="p1"))
biopax$df
```
addBiopaxInstances *This function adds new instances to an existing biopax model.*

#### Description

This function adds new instances (supplied as a compatible data.frame) to an existing biopax model via rbind. Usually you want to start out at createBiopax and addPhysicalEntity and work your way up the ontology ladder.

#### Usage

```
addBiopaxInstances(biopax, newInstancesDF)
```
#### Arguments

biopax A biopax model newInstancesDF data.frame. Compatible with internal Biopax Level 2 implementation.

### Value

Returns the supplied biopax model with the new instances added.

#### <span id="page-5-0"></span>Author(s)

Frank Kramer

### Examples

```
# load data
data(biopax2example)
biopax_temp = createBiopax(level=2)
biopax_temp = addBiopaxInstance(biopax_temp, class="protein", id="id1", properties=list(NAME="protein1",SYNONYM
selectInstances(biopax_temp)
biopax = addBiopaxInstances(biopax, selectInstances(biopax_temp))
```
addControl *This function adds a new control to the biopax model.*

### Description

This function adds a new interaction of class control to the biopax model. This is a convenience function to add controls, internally the function addBiopaxInstance is called with properties CONTROL-TYPE, CONTROLLER and CONTROLLED set.

#### Usage

addControl(biopax, CONTROL\_TYPE = c("ACTIVATION", "INHIBITION"), CONTROLLER =  $"$ , CONTROLLED = c(), id = NULL)

#### Arguments

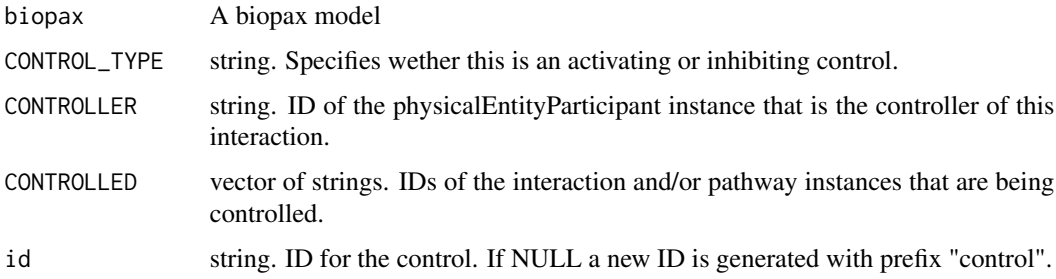

#### Value

Returns the biopax model with the added pathway.

#### Author(s)

#### <span id="page-6-0"></span>addhash 7

#### Examples

```
biopax = createBiopax(level=2)
biopax = addPhysicalEntity(biopax, class="protein", id="p_id1", NAME="protein1")
biopax = addPhysicalEntityParticipant(biopax, "p_id1", id="PEP_p_id1")
biopax = addPhysicalEntity(biopax, class="protein", id="p_id2", NAME="protein2")
biopax = addPhysicalEntityParticipant(biopax, "p_id2", id="PEP_p_id2")
biopax = addBiochemicalReaction(biopax, LEFT=c("PEP_p_id1"), RIGHT=c("PEP_p_id2"), id="biochem_id_1")
biopax = addPhysicalEntity(biopax, class="protein", id="p_id3", NAME="controllerProtein1")
biopax = addPhysicalEntityParticipant(biopax, "p_id3", id="PEP_p_id3")
biopax = addControl(biopax, CONTROL_TYPE="ACTIVATION", CONTROLLER="PEP_p_id3", CONTROLLED="biochem_id_1", id="c_
biopax$df
```
addhash *Adds a hash in front of a string*

#### Description

Adds a hash in front of a string

#### Usage

addhash(x)

#### Arguments

x A string to be preceeded by a hash

#### Value

The supplied string with a hash "#" pasted in front of it.

### Author(s)

Frank Kramer

addns *Add a namespace tag to the supplied classname string*

### Description

This function takes the input classname, checks if it already has a namespace, and if not pastes the namespace tag with a dividing ":" in front of it.

#### Usage

addns(classname, namespace = "bp")

### <span id="page-7-0"></span>Arguments

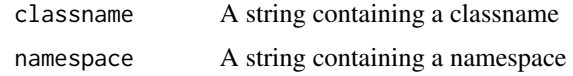

### Value

If the classname is not preceeded by a namespace yet, the supplied namespace is pasted in front of it and returned.

### Author(s)

Frank Kramer

addPathway *This function adds a new pathway to the biopax model.*

### Description

This function adds a new pathway + its PATHWAY-COMPONENTS (references to interaction/pathways/pathwaySteps)

### Usage

```
addPathway(biopax, NAME, PATHWAY_COMPONENTS = c(),
 id = NULL, ORGANISM = NULL, COMMENT = NULL)
```
### Arguments

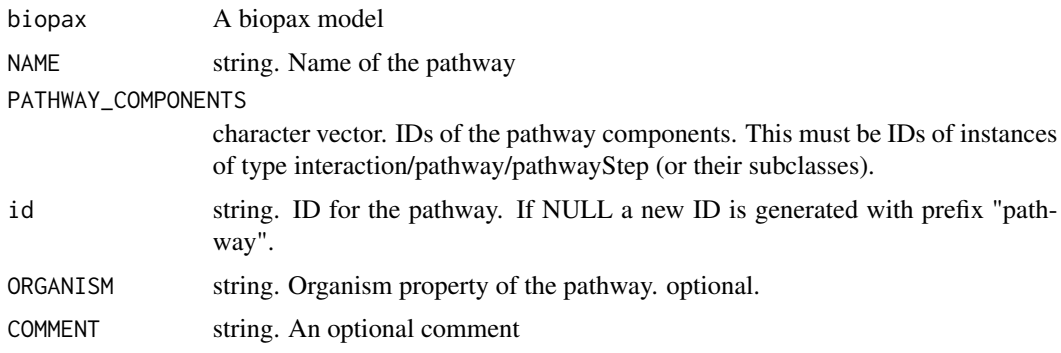

### Value

Returns the biopax model with the added pathway.

### Author(s)

### <span id="page-8-0"></span>addPathwayComponents 9

#### Examples

```
biopax = createBiopax(level=2)
biopax = addPhysicalEntity(biopax, class="protein", id="p_id1", NAME="protein1")
biopax = addPhysicalEntityParticipant(biopax, "p_id1", id="PEP_p_id1")
biopax = addPhysicalEntity(biopax, class="protein", id="p_id2", NAME="protein2")
biopax = addPhysicalEntityParticipant(biopax, "p_id2", id="PEP_p_id2")
biopax = addBiochemicalReaction(biopax, LEFT=c("PEP_p_id1"), RIGHT=c("PEP_p_id2"), id="biochem_id_1")
biopax = addPhysicalEntity(biopax, class="protein", id="p_id3", NAME="controllerProtein1")
biopax = addPhysicalEntityParticipant(biopax, "p_id3", id="PEP_p_id3")
biopax = addControl(biopax, CONTROL_TYPE="ACTIVATION", CONTROLLER="PEP_p_id3", CONTROLLED="biochem_id_1", id="c_
biopax = addPathway(biopax, NAME="mypathway1", PATHWAY_COMPONENTS=c("c_id1"), id="pw_id1")
biopax$df
```
addPathwayComponents *This function adds pathway components to an existing pathway*

#### Description

This function adds pathway components to an existing pathway. Property PATHWAY-COMPONENTS are references to IDs of interaction/pathways/pathwaySteps (or subclasses of those)

#### Usage

```
addPathwayComponents(biopax, id,
 PATHWAY_COMPONENTS = c())
```
#### Arguments

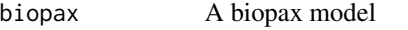

id string. ID for the pathway

PATHWAY\_COMPONENTS

character vector. IDs of the pathway components. This must be IDs of instances of type interaction/pathway/pathwayStep (or their subclasses).

#### Value

Returns the biopax model with the pathway components added to the pathway

#### Author(s)

#### Examples

```
biopax = createBiopax(level=2)
biopax = addPhysicalEntity(biopax, class="protein", id="p_id1", NAME="protein1")
biopax = addPhysicalEntityParticipant(biopax, "p_id1", id="PEP_p_id1")
biopax = addPhysicalEntity(biopax, class="protein", id="p_id2", NAME="protein2")
biopax = addPhysicalEntityParticipant(biopax, "p_id2", id="PEP_p_id2")
biopax = addBiochemicalReaction(biopax, LEFT=c("PEP_p_id1"), RIGHT=c("PEP_p_id2"), id="biochem_id_1")
biopax = addPhysicalEntity(biopax, class="protein", id="p_id3", NAME="controllerProtein1")
biopax = addPhysicalEntityParticipant(biopax, "p_id3", id="PEP_p_id3")
biopax = addControl(biopax, CONTROL_TYPE="ACTIVATION", CONTROLLER="PEP_p_id3", CONTROLLED="biochem_id_1", id="c_
biopax = addPathway(biopax, NAME="mypathway1", PATHWAY_COMPONENTS=c(), id="pw_id1")
biopax = addPathwayComponents(biopax, id="pw_id1", PATHWAY_COMPONENTS=c("c_id1"))
biopax$df
```
addPhysicalEntity *This function adds a new physical entity.*

#### Description

This function adds a new physical entity of chosen class to the biopax model. This is a convenience function to add physical entities, internally the function addBiopaxInstance is called with properties NAME and ORGANISM set.

#### Usage

```
addPhysicalEntity(biopax,
 class = c("dna", "rna", "protein", "smallMolecule", "complex")[1],
 NAME, id = NULL, ORGANISM = NULL, COMMENT = NULL)
```
#### Arguments

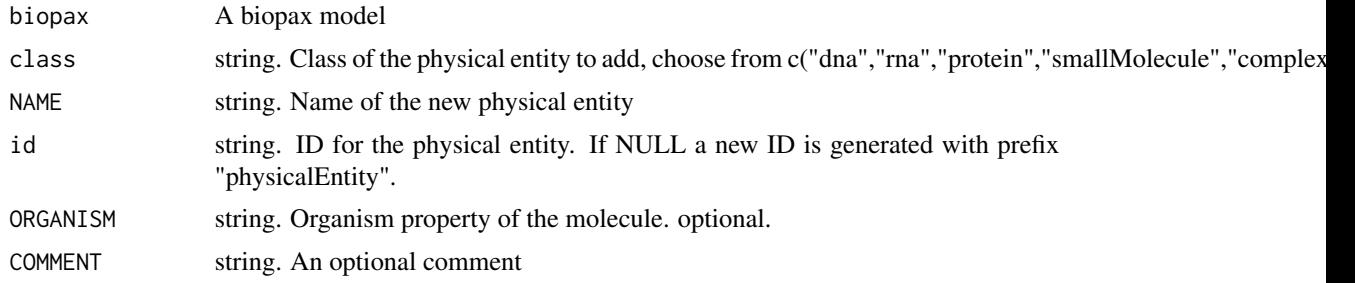

#### Value

Returns the biopax model with the added physical entity.

#### Author(s)

<span id="page-9-0"></span>

### <span id="page-10-0"></span>addPhysicalEntityParticipant 11

#### Examples

```
biopax = createBiopax(level=2)
biopax = addBiopaxInstance(biopax, class="protein", id="id1", properties=list(NAME="protein1",COMMENT="this is m
biopax$df
biopax = addPhysicalEntity(biopax, class="protein", id="id2", NAME="protein2", COMMENT="This is a protein added us
biopax$df
```
addPhysicalEntityParticipant

*This function adds a new physical entity participant.*

#### Description

This function adds a new physical entity participant instance, which is a placeholder for physicalEntity class instances in interactions. This is a convenience function to add physicalEntityParticipant instances, internally the function addBiopaxInstance is called.

#### Usage

```
addPhysicalEntityParticipant(biopax,
 referencedPhysicalEntityID, id = NULL)
```
#### Arguments

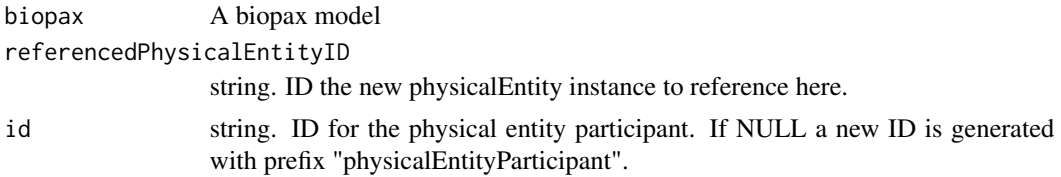

### Value

Returns the biopax model with the added physicalEntityParticipant.

#### Author(s)

fkramer

#### Examples

```
biopax = createBiopax(level=2)
biopax = addPhysicalEntity(biopax, class="protein", id="p_id1", NAME="protein1")
biopax = addPhysicalEntityParticipant(biopax, "p_id1", id="PEP_p_id1")
biopax = addPhysicalEntity(biopax, class="protein", id="p_id2", NAME="protein2")
biopax = addPhysicalEntityParticipant(biopax, "p_id2", id="PEP_p_id2")
biopax = addBiochemicalReaction(biopax, LEFT=c("PEP_p_id1"), RIGHT=c("PEP_p_id2"), id="biochem_id1")
biopax$df
```

```
addPropertiesToBiopaxInstance
```
*This function adds new properties to an existing biopax instance.*

### Description

This function adds new properties to an existing biopax instance.

#### Usage

```
addPropertiesToBiopaxInstance(biopax, id, properties)
```
#### Arguments

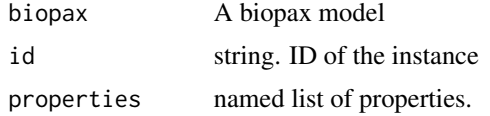

### Value

Returns the supplied biopax model with new properties added to this instance.

#### Author(s)

Frank Kramer

### Examples

```
biopax = createBiopax(level=2)
biopax = addBiopaxInstance(biopax, class="protein", id="id1", properties=list(NAME="protein1",SYNONYMS="p1"))
biopax$df
biopax = addPropertiesToBiopaxInstance(biopax, id="id1", properties=list(COMMENT="this is my first protein!"))
biopax$df
```
biopax *Biopax example data set*

### Description

A dataset containing two regulatory pathways encoded in Biopax Level 2 and parsed in via read-Biopax().

### Format

An example biopax model parsed in via readBiopax.

### <span id="page-12-0"></span>calcGraphOverlap 13

### Examples

```
data(biopax2example)
biopax
```
calcGraphOverlap *This function calculates the overlap of 2 graphs*

### Description

This function calculates the overlap of supplied graph1 with graph2. Layout and weights of graph1 are kept.

### Usage

```
calcGraphOverlap(graph1, graph2)
```
### Arguments

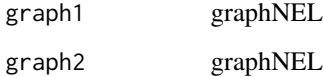

### Value

Returns a list containing the compared graphs and edge- and node-wise overlap between them.

### Author(s)

Frank Kramer

#### Examples

```
# load data
data(biopax2example)
pwid1 = "pid_p_100002_wntpathway"
pwid2 = "pid_p_100146_hespathway"
mygraph1 = pathway2RegulatoryGraph(biopax, pwid1)
mygraph2 = pathway2RegulatoryGraph(biopax, pwid2)
calcGraphOverlap(mygraph1,mygraph2)
```
<span id="page-13-0"></span>

This function checks the supplied biopax model for validity, concerning classes, properties, etc. Not yet implemented. Called internally by writeBiopax.

#### Usage

```
checkValidity(biopax)
```
### Arguments

biopax A biopax model

### Value

logical. Returns TRUE is the biopax model is valid Biopax Level 2, or FALSE otherwise.

### Author(s)

Frank Kramer

CLASS\_INHERITANCE\_BP2 *CLASS\_INHERITANCE\_BP2*

### Description

Class inheritance relationships in Biopax Level 2.

### Format

A data frame with 46 rows and 2 columns

#### Details

A data.frame listing all direct superclasses for every Biopax Level 2 class. The variables are as follows:

- class. Name of the class
- superclass. Name of the superclass

<span id="page-14-0"></span>Class inheritance relationships in Biopax Level 3.

### Format

A data frame with 46 rows and 2 columns

### Details

A data.frame listing all direct superclasses for every Biopax Level 3 class. The variables are as follows:

- class. Name of the class
- superclass. Name of the superclass

NOT UPDATED TO BP3 yet!

### CLASS\_PROPERTIES\_BP2 *CLASS\_PROPERTIES\_BP2*

#### Description

Class properties in Biopax Level 2.

#### Format

A data frame with 106 rows and 4 columns

### Details

A data.frame listing all direct properties for every Biopax Level 2 class. Together with CLASS\_INHERITANCE\_BP2 this allows to list all properties, including the inherited ones, of every class.

The variables are as follows:

- class. Name of the class
- property. Name of the superclass
- property\_type.Type of the property, value or reference
- cardinality. Maximum allowed cardinality of a property. Many properties may only be singular.

<span id="page-15-0"></span>CLASS\_PROPERTIES\_BP3 *CLASS\_PROPERTIES\_BP3*

#### Description

Class properties in Biopax Level 3.

### Format

A data frame with 106 rows and 4 columns

### Details

A data.frame listing all direct properties for every Biopax Level 3 class. Together with CLASS\_INHERITANCE\_BP3 this allows to list all properties, including the inherited ones, of every class.

The variables are as follows:

- class. Name of the class
- property. Name of the superclass
- property\_type.Type of the property, value or reference
- cardinality. Maximum allowed cardinality of a property. Many properties may only be singular.

colorGraphNodes *This function colors the nodes of a graph.*

### Description

This function colors nodes of a graph, usually this is used to color subgraphs or add a color hue correlating with the expression level or fold change to the molecules.

### Usage

```
colorGraphNodes(graph1, nodes, values,
  colors = c("greenred", "yellowred"))
```
### Arguments

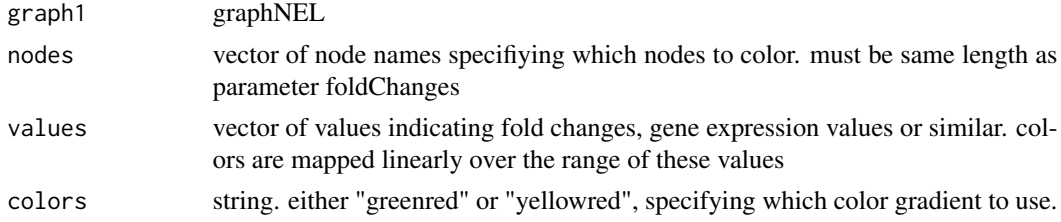

#### <span id="page-16-0"></span>combineNodes 17

### Value

Returns a graph with specified nodes colored according to the foldChanges

#### Author(s)

Frank Kramer

#### Examples

```
# load data and retrieve wnt pathway
data(biopax2example)
pwid1 = "pid_p_100002_wntpathway"
mygraph1 = pathway2RegulatoryGraph(biopax, pwid1)
mygraph1 = layoutRegulatoryGraph(mygraph1)
# retrieve all nodes
nodes = nodes(mygraph1)
# random expression data for your nodes
values = rnorm(length(nodes), mean=6, sd=2)
# color nodes of the graph
mygraph1 = colorGraphNodes(mygraph1, nodes, values, colors="greenred")
# plot the now colored graph
plotRegulatoryGraph(mygraph1, layoutGraph=FALSE)
```
combineNodes *This function gracefully combines nodes of a regulatory graph.*

#### Description

This gracefully combines nodes from a regulatory graph. This is basically a wrapper for graph::combineNodes(nodes, graph, newName, collapseFunction=max). If there are duplicated edges for the nodes, the maximum edgeweight will be used for the new connection.

### Usage

combineNodes(nodes, graph, newName)

#### Arguments

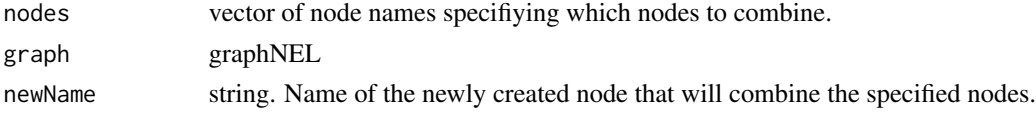

### Value

Returns a graph with specified nodes removed.

#### Author(s)

Frank Kramer

### Examples

```
# load data and retrieve wnt pathway
data(biopax2example)
```
createBiopax *This function creates a new Biopax model from scratch*

### Description

This function creates a new Biopax model from scratch. This is not necessary if you want to parse a BioPAX export from a file, please see: readBiopax. Returns a biopax model, which is a list with named elements:

df The data.frame representing the biopax in R

ns\_rdf RDF Namespace

ns\_owl OWL Namespace

ns\_bp Biopax Namespace

file NULL

#### Usage

createBiopax(level = 2)

#### Arguments

level integer. Specifies the BioPAX level.

#### Value

A biopax model

### Author(s)

Frank Kramer

### Examples

biopax = createBiopax(level=2)

<span id="page-17-0"></span>

<span id="page-18-0"></span>DATABASE\_BIOPAX *DATABASE\_BIOPAX*

#### Description

Databases available for direct download via downloadBiopaxData

### Format

A data frame with 46 rows and 4 columns

### Details

A data.frame listing all available databases which can be directly downloaded (Homo Sapiens only) via function downloadBiopaxData. The variables are as follows:

- database. Name of the database
- model. Name of the ontology model
- version. Biopax level
- link. Link to the direct download

diffGraphs *This function returns the different nodes and edges between graph1 and graph2.*

### Description

This function returns the different nodes and edges between graph1 and graph2. Layout options of graph1 are kept. Coloring currently not implemented.

#### Usage

```
diffGraphs(graph1, graph2, colorNodes = TRUE,
 colors = c("#B3E2CD", "#FDCDAC"))
```
### Arguments

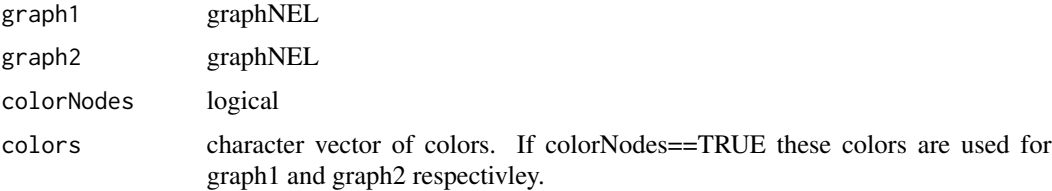

### Value

Return the diff between the graphs.

### Author(s)

Frank Kramer

#### Examples

```
# load data
data(biopax2example)
pwid1 = "pid_p_100002_wntpathway"
pwid2 = "pid_p_100146_hespathway"
mygraph1 = pathway2RegulatoryGraph(biopax, pwid1)
mygraph2 = pathway2RegulatoryGraph(biopax, pwid2)
 plotRegulatoryGraph(diffGraphs(mygraph1,mygraph2))
```
downloadBiopaxData *This function downloads Biopax data from online databases*

#### Description

This function has an internal list of download links for some online databases. It will retrieve the selected model from the selected database using RCurl. The downloaded file is (if needed) unzipped and ready to be used as input for rBiopaxParser::readBiopax. This function requires package RCurl to run. You can easily skip this step by downloading the exported file yourself and continuing with readBiopax.

### Usage

```
downloadBiopaxData(database = "NCI",
 model = c("pid", "biocarta", "reactome", "kegg"),
 outputfile = "", version = "biopax2")
```
#### Arguments

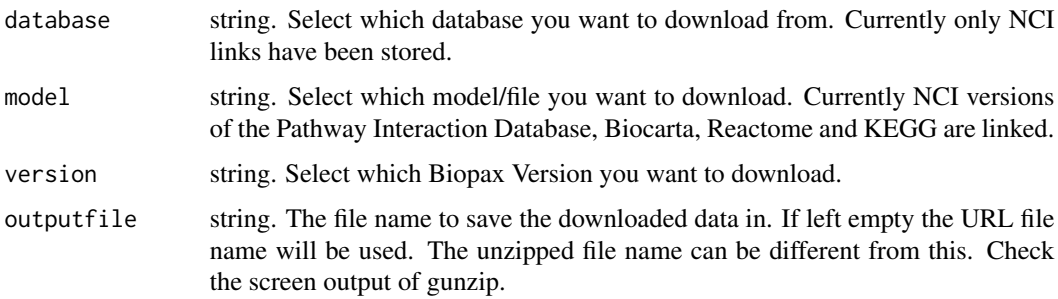

<span id="page-19-0"></span>

### <span id="page-20-0"></span>Value

none. Check output for the name of the unzipped biopax .owl file.

### Author(s)

fkramer

### Examples

```
## Not run: file = downloadBiopaxData("NCI", "biocarta", version = "biopax2")
## Not run: biopax = readBiopax(file)
## Not run: biopax
```
generateNewUniqueID *This function generates a new unique id for a biopax model*

### Description

This function generates a new unique id for a biopax model. Pass it an startin g point like "pathway" or "protein" to get a niceer looking id.

#### Usage

```
generateNewUniqueID(biopax, id = "")
```
#### Arguments

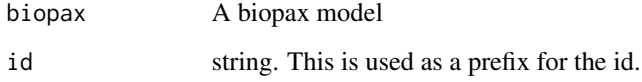

#### Value

Returns an unused unique ID.

#### Author(s)

<span id="page-21-0"></span>getClassProperties *This function returns the properties of the supplied biopax class.*

#### Description

This function returns the properties of the supplied biopax class. It always considers inhertance. Every class inhertis the properties of its super classes. A table listing all available properties and their cardinalities (for Biopax Level 2).

### Usage

```
getClassProperties(classname, biopaxlevel = 2)
```
#### Arguments

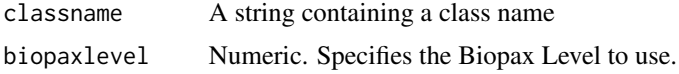

### Value

Returns a data.frame containing the properties and cardinalities of the supplied class

### Author(s)

Frank Kramer

### Examples

```
getClassProperties("control")
```
getInstanceClass *This function returns the class name of the instance.*

#### Description

This function returns the class name of the instance.

### Usage

getInstanceClass(biopax, id)

#### Arguments

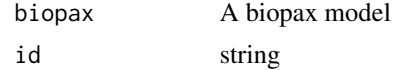

### <span id="page-22-0"></span>getInstanceProperty 23

### Value

Returns the class name of the biopax instance.

#### Author(s)

fkramer

### Examples

```
# load data
data(biopax2example)
getInstanceClass(biopax, id="ex_m_100650")
```
getInstanceProperty *This function returns all properties of the specified type for an instance.*

### Description

This function returns all properties of the specified type for an instance. By default this function returns the NAME property of an instance.

### Usage

```
getInstanceProperty(biopax, id, property = "NAME",
 includeAllNames = TRUE)
```
#### Arguments

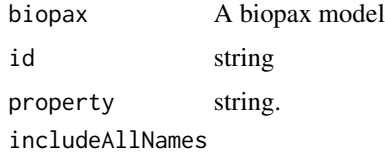

logical. Biopax Level 3 brought 2 new name properties: displayName and standardName. Per default this return all names of an instance. Disable if you only want the NAME property.

### Value

Returns a character vector with all properties of the selected type for this instance. Returns NULL if no property data is found.

#### Author(s)

### Examples

```
# load data
data(biopax2example)
getInstanceProperty(biopax, id="ex_m_100650", property="NAME")
 getInstanceProperty(biopax, id="ex_m_100650", property="ORGANISM")
 getInstanceProperty(biopax, id="ex_m_100650", property="COMPONENTS")
```
getNeighborhood *This function returns the neighborhood of a physicalEntity*

#### Description

This function searches the supplied biopax for interactions that are connected to the molecule or within 'depth' number of steps from it.

### Usage

```
getNeighborhood(biopax, id, depth = 1,
 onlyInPathways = c())
```
### Arguments

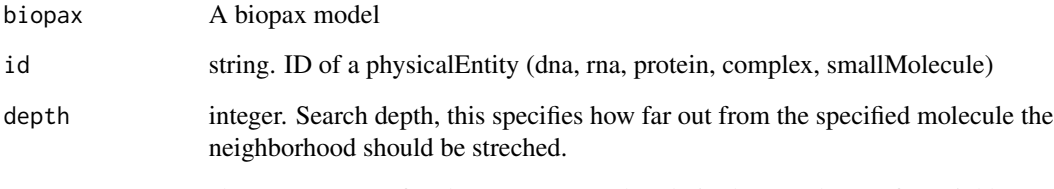

### onlyInPathways character vector of pathway IDs. Search only in these pathways for neighbors.

### Value

Returns ids of interactions within 'depth' number of steps of the specified physicalEntity

#### Author(s)

<span id="page-23-0"></span>

<span id="page-24-0"></span>getReferencedIDs *This function returns a vector of ids of all instances referenced by the specified instance.*

### Description

This function takes an id and a biopax model as input. The id of every instance that is referenced is returned. If recursive == TRUE this function recurses through all referenced IDs of the referenced instances and so on. "onlyFollowProperties" limits the recursivness to only certain properties, for example follow only complexes or physicalEntities.

#### Usage

```
getReferencedIDs(biopax, id, recursive = TRUE,
 onlyFollowProperties = c())
```
#### Arguments

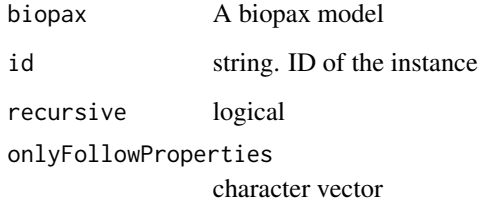

### Value

Returns a character vector of IDs referenced by the supplied id in the supplied biopax model.

### Author(s)

Frank Kramer

#### Examples

```
# load data
data(biopax2example)
listComplexComponents(biopax, id="ex_m_100650")
getReferencedIDs(biopax, id="ex_m_100650", recursive=FALSE)
getReferencedIDs(biopax, id="ex_m_100650", recursive=TRUE)
```
<span id="page-25-0"></span>

This function takes an id and a biopax model as input. The id of every instance that references the supplied id is returned. If recursive == TRUE this function recurses through all referencing IDs of the referencing instances and so on. "onlyFollowProperties" limits the recursivness to only certain properties, for example follow only complexes or physicalEntities.

#### Usage

```
getReferencingIDs(biopax, id, recursive = TRUE,
 onlyFollowProperties = c())
```
#### Arguments

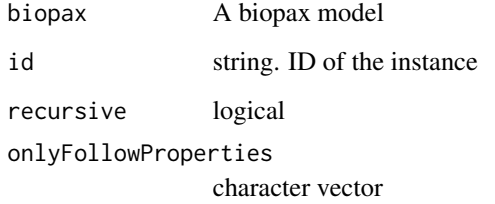

### Value

Returns a character vector of IDs referencing the supplied id in the supplied biopax model.

### Author(s)

Frank Kramer

#### Examples

```
# load data
data(biopax2example)
listComplexComponents(biopax, id="ex_m_100650")
getReferencingIDs(biopax, id="ex_m_100650", recursive=FALSE)
getReferencingIDs(biopax, id="ex_m_100650", recursive=TRUE)
```
<span id="page-26-0"></span>

This function returns the subclasses of the supplied biopax class.

#### Usage

```
getSubClasses(classname, biopaxlevel = 2)
```
### Arguments

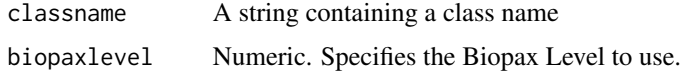

### Value

Returns character vector containing the subclasses of the supplied class

#### Author(s)

Frank Kramer

### Examples

```
getSubClasses("control")
```
getSuperClasses *This function returns the superclasses of the supplied biopax class.*

### Description

This function returns the superclasses of the supplied biopax class.

#### Usage

```
getSuperClasses(classname, biopaxlevel = 2)
```
### Arguments

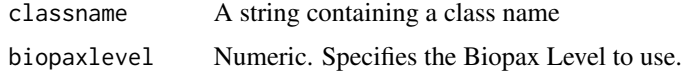

Returns character vector containing the superclasses of the supplied class

#### Author(s)

Frank Kramer

### Examples

getSuperClasses("control")

getXrefAnnotations *This function returns the annotations of the supplied instances.*

### Description

This function returns the annotations of the supplied IDs in a data.frame.

### Usage

```
getXrefAnnotations(biopax, id, splitComplexes = FALSE,
  followPhysicalEntityParticipants = TRUE)
```
### Arguments

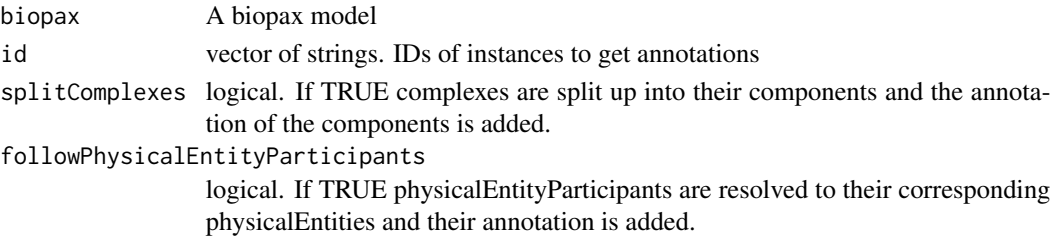

### Value

Returns data.frame with annotations

### Author(s)

fkramer

### Examples

```
# load data
data(biopax2example)
# no annotations for exactly the complex
getXrefAnnotations(biopax, id="ex_m_100650")
# split up the complex and get annotations for all the molecules involved
getXrefAnnotations(biopax, id="ex_m_100650", splitComplexes=TRUE)
```
<span id="page-27-0"></span>

<span id="page-28-0"></span>

Checks if instances in the biopax data.frame have a given property

#### Usage

```
hasProperty(df, property)
```
### Arguments

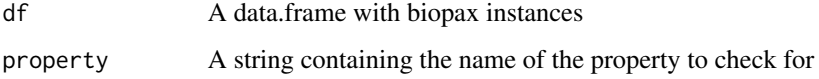

### Value

Returns TRUE for every row in the data.frame with contains the supplied property. Logical vector with length corresponding to the number of rows in the data.frame.

#### Author(s)

Frank Kramer

internal\_checkArguments

*This function checks the supplied arguments if they abid to the given restrictions*

#### Description

This function checks the supplied arguments if they abid to the given restrictions

### Usage

```
internal_checkArguments(args = c(),
 allowedValues = list(), allowNULL = FALSE,
 allowNA = FALSE, allowEmptyString = TRUE,
 allowInf = TRUE)
```
### <span id="page-29-0"></span>Arguments

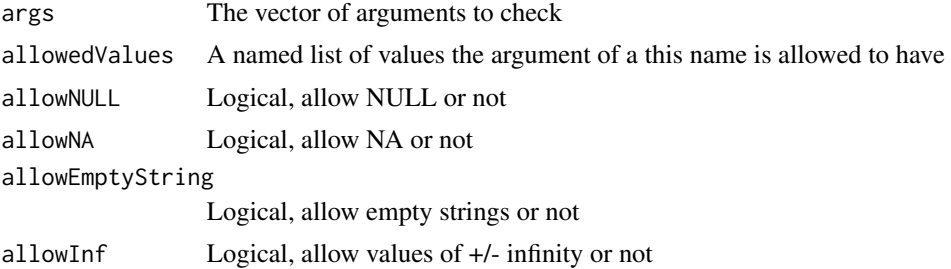

#### Value

Returns 1 if all checks completed successfully, returns error message otherwise.

### Author(s)

Frank Kramer

internal\_generateXMLfromBiopax

*This function generates the xmlTree from the supplied biopax model.*

### Description

This function is used internally by writeBiopax. It can also be called directly with a fitting dataframe in list(df=data.frame()), but this will probably break things.

### Usage

```
internal_generateXMLfromBiopax(biopax,
 namespaces = namespaces, verbose = TRUE)
```
#### Arguments

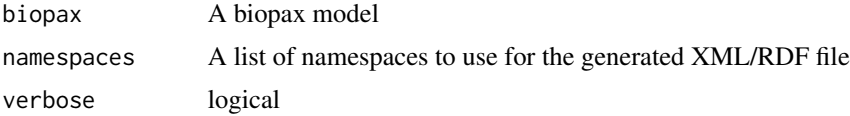

### Value

Returns the xmlTree generated from the supplied biopax model.

### Author(s)

Frank Kramer

<span id="page-30-0"></span>internal\_getBiopaxModelAsDataFrame

*This internal function parses the Biopax XML of the supplied biopax model and returns it in the data.frame format.*

#### Description

This internal function parses the Biopax XML of the supplied biopax model and returns it in the data.frame format.

### Usage

internal\_getBiopaxModelAsDataFrame(biopax, biopaxxml, verbose = TRUE)

#### Arguments

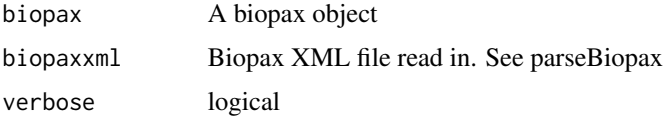

#### Value

Returns the parsed biopax model in the internal data.frame format.

### Author(s)

Frank Kramer

internal\_getInstanceProperty\_df

*This function returns all properties of the specified type for an instance.*

### Description

This function returns all properties of the specified type for an instance. By default this function returns the NAME property of an instance.

### Usage

```
internal_getInstanceProperty_df(df, id,
 property = "NAME")
```
### <span id="page-31-0"></span>Arguments

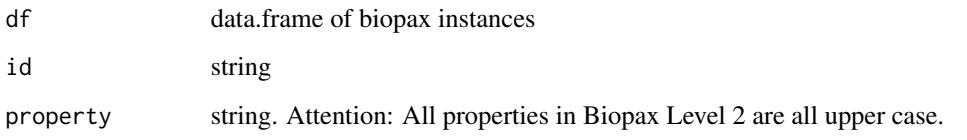

### Value

Returns a character vector with all properties of the selected type for this instance. Returns NULL if no property of this type is found.

### Author(s)

fkramer

internal\_NrOfXMLNodes *This function in an internal function to count the Number of nodes and child nodes of an XMLNode.*

### Description

This function in an internal function to count the Number of nodes and child nodes of an XMLNode.

### Usage

```
internal_NrOfXMLNodes(myXMLNode)
```
### Arguments

myXMLNode XMLNode to analyze

#### Value

This function returns the number of Nodes and child Nodes an XMLNode has.

### Author(s)

Frank Kramer

<span id="page-32-0"></span>internal\_propertyListToDF

*Internal function to build a data.frame from the list of properties for a new instance*

### Description

Internal function to build a data.frame from the list of properties for a new instance

#### Usage

```
internal_propertyListToDF(class, id, properties,
 namespace_rdf = "rdf", biopaxlevel = 2)
```
#### Arguments

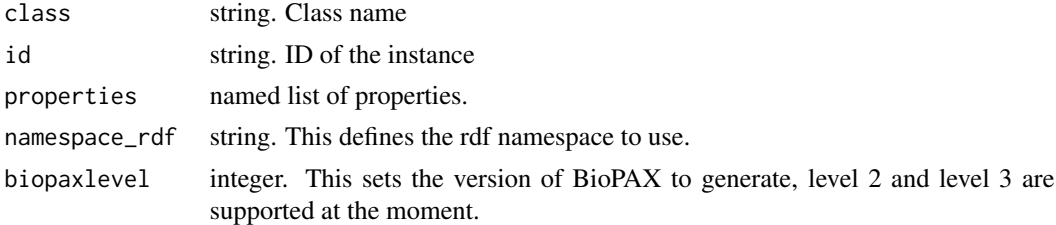

#### Value

Returns a data.frame with the new properties for the given instance

#### Author(s)

Frank Kramer

internal\_resolvePhysicalEntityParticipant

*This function resolves physicalEntityParticipantIDs to their corresponding physicalEntityIDs*

### Description

This function resolves physicalEntityParticipantIDs to their corresponding physicalEntityIDs. Every physicalEntityParticipant corresponds exactly to one physicalEntity.

### Usage

```
internal_resolvePhysicalEntityParticipant(biopax,
 physicalEntityId)
```
### <span id="page-33-0"></span>Arguments

biopax A biopax model physicalEntityId string. IDs of physicalEntityParticipants to be resolved

### Value

Returns ids of physicalEntity corresponding to the specified physicalEntityParticipantIDs

#### Author(s)

fkramer

internal\_XMLInstance2DF

*This function in an internal function that parses a Biopax Level 2 XMLNode.*

#### Description

This function in an internal function that parses a Biopax Level 2 XMLNode.

### Usage

internal\_XMLInstance2DF(myXMLNode, namespace\_rdf)

### Arguments

myXMLNode XMLNode namespace\_rdf String specifying the namespace to use for rdf:resource and rdf:datatype

#### Value

Returns the matrix generated by parsing the XMLNode

### Author(s)

Frank Kramer

<span id="page-34-0"></span>

This function returns a graph computed by the insection of supplied graph1 and graph2. Layout and weights of graph1 are kept.

### Usage

intersectGraphs(graph1, graph2)

#### Arguments

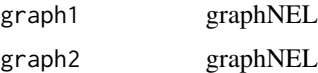

### Value

Returns the intersection of graph1 and graph2.

#### Author(s)

Frank Kramer

#### Examples

```
# load data
data(biopax2example)
pwid1 = "pid_p_100002_wntpathway"
pwid2 = "pid_p_100146_hespathway"
mygraph1 = pathway2RegulatoryGraph(biopax, pwid1)
mygraph2 = pathway2RegulatoryGraph(biopax, pwid2)
plotRegulatoryGraph(intersectGraphs(mygraph1,mygraph2))
```
isOfClass *Checks if instances in the biopax data.frame are of the given class*

#### Description

This function checks if instances in the supplied biopax data.frame are of a given class. If considerInheritance is set to TRUE it also checks if instances are of a given class or any of its inherited classes.

### <span id="page-35-0"></span>Usage

```
isOfClass(df, class, considerInheritance = FALSE,
 biopaxlevel = 2)
```
### Arguments

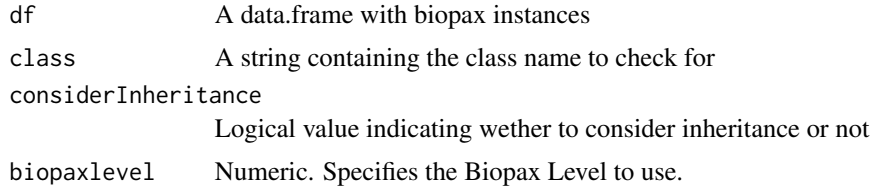

#### Value

Returns TRUE for every row in the data.frame which is of the supplied class

### Author(s)

Frank Kramer

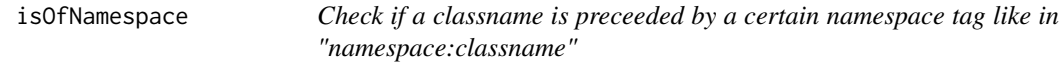

### Description

This function checks if the supplied input string starts with a supplied namespace tag

### Usage

isOfNamespace(classname, namespace = "bp")

### Arguments

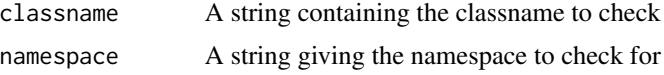

#### Value

This function returns TRUE if the supplied classname string is preceeded with the supplied namespace string, and FALSE if not.

### Author(s)

Frank Kramer

<span id="page-36-0"></span>layoutRegulatoryGraph *This function generates a (more or less) beautiful layout for a regulatory graph.*

#### **Description**

This function generates a (more or less) beautiful layout for a regulatory graph. Call this after you generated a graph with pathway2RegulatoryGraph. Since beauty is always in the eye of the beholder consider this a starting point for making your graphs even nicer. Rgraphviz with dot layout is used. Edges are green/red with normal/tee arrowheads for activations/inhibitions. If you want to specifically paint subgraphs in different colors use lists of vectors with node names for parameter subgraphs and vector of color names for subgraphs.color for your choice of color. The output can be further tweaked by setting layout options using nodeRenderInfo(mygraph) <- list() ... See the Rgraphviz and Graphviz documentations.

### Usage

```
layoutRegulatoryGraph(mygraph, label = "",
 node.fixedsize = FALSE,
 edge.weights = c("green", "black", "red"),
 edge.arrowheads = c("normal", "tee"),
 subgraphs = list(),
 subgraphs.colors = c("#B3E2CD", "#FDCDAC", "#F4CAE4", "#E6F5C9", "#FFF2AE"))
```
#### Arguments

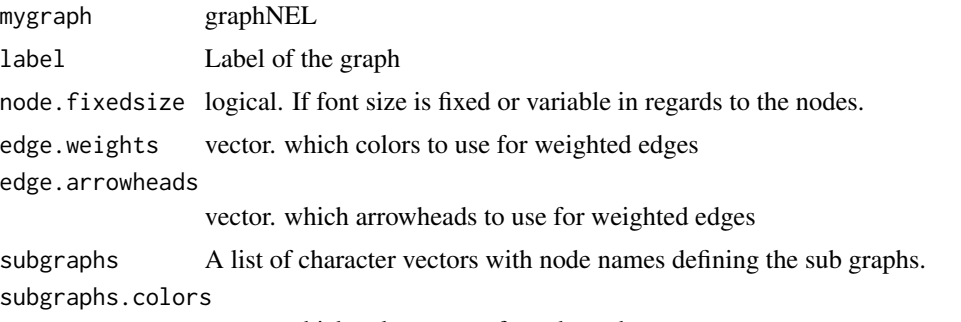

vector. which colors to use for subgraphs

#### Value

Returns the supplied graph in a layouted form with several parameters set for regulatory graph plotting.

#### Author(s)

Frank Kramer

<span id="page-37-0"></span>listComplexComponents *This function lists all components of a given complex.*

#### Description

This function returns a (unique) data.frame listing all component IDs, names and classes of the supplied complex.

### Usage

```
listComplexComponents(biopax, id, returnIDonly = FALSE)
```
#### Arguments

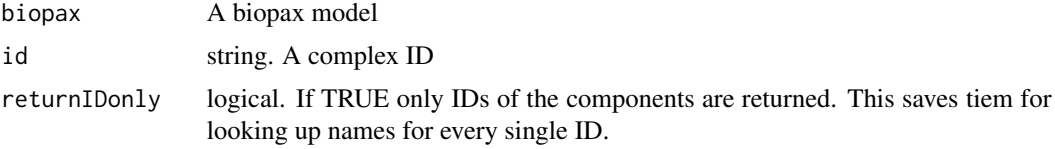

### Value

data.frame

#### Author(s)

Frank Kramer

#### Examples

```
# load data
data(biopax2example)
listComplexComponents(biopax, id="ex_m_100650")
```
listInstances *Lists all instances that conform to the selection criteria.*

#### Description

Lists all instances that conform to the selection criteria. In contrast to selectInstances this function returns an easier to read list. This function returns an ordered data.frame of class, id and name of the instances. Selection criteria are wether instances belong to a certain class or have the specified id or name. Setting a criteria to NULL ignores this criteria. If includeSubClasses is set to TRUE the class criteria is broadened to include all classes that inherit from the given class, e.g. if class="control" and includeSubClasses=TRUE the function will select catalyses and modulations too, since they are a subclass of class control.

### <span id="page-38-0"></span>Usage

```
listInstances(biopax, id = NULL, class = NULL,
 name = NULL, includeSubClasses = FALSE,
 returnIDonly = FALSE)
```
### Arguments

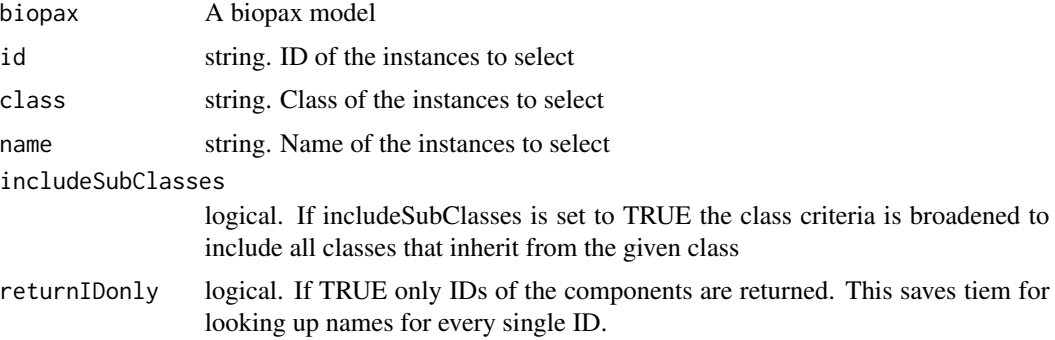

#### Value

Returns a data.frame containing all instances conforming to the given selection criteria if returnValues=TRUE, only the selector for the internal data.frame otherwise.

### Author(s)

Frank Kramer

#### Examples

```
# load data
data(biopax2example)
# list all instances of class "protein"
listInstances(biopax, class="protein")
# list all instances of class "pathway"
listInstances(biopax, class="pathway")
 # list all interaction including all subclasses of interactions
listInstances(biopax, class="interaction", includeSubClasses=TRUE)
```
listInteractionComponents

*This function lists all components of a given interaction.*

### Description

This function returns a (unique) data.frame listing IDs, names and classes of all components of the supplied interaction.

### Usage

```
listInteractionComponents(biopax, id,
 splitComplexes = TRUE, returnIDonly = FALSE)
```
### Arguments

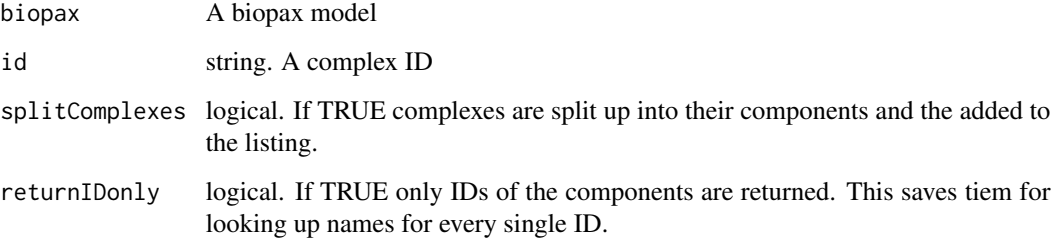

### Value

data.frame

### Author(s)

Frank Kramer

### Examples

```
# load data
data(biopax2example)
listInteractionComponents(biopax, id="ex_i_100036_activator_1")
```
listPathwayComponents *This function lists all pathway components of a given pathway.*

### Description

This function returns a (unique) data.frame listing all component IDs, names and classes of the supplied pathway.

### Usage

```
listPathwayComponents(biopax, id,
 includeSubPathways = TRUE, returnIDonly = FALSE)
```
<span id="page-39-0"></span>

### <span id="page-40-0"></span>listPathways 41

### Arguments

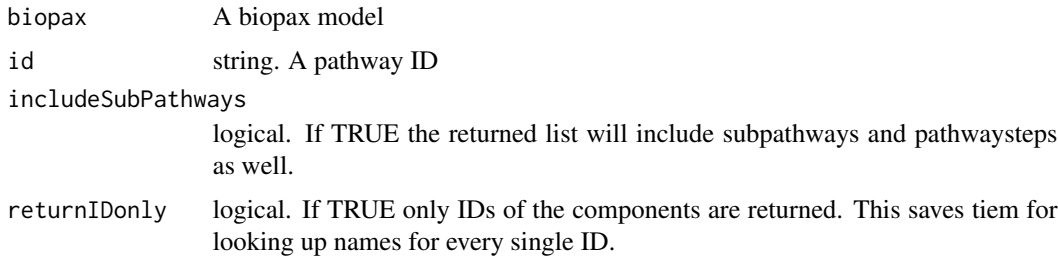

### Value

data.frame

### Author(s)

Frank Kramer

### Examples

```
# load data
data(biopax2example)
listPathwayComponents(biopax, id="pid_p_100002_wntpathway")
```
listPathways *This function returns a list of all pathway ids.*

### Description

This function returns a vector of all pathway ids.

### Usage

```
listPathways(biopax)
```
### Arguments

biopax A biopax model

### Value

Returns a character vector containing the names of all pathways.

### Author(s)

Frank Kramer

### Examples

```
# load data
data(biopax2example)
listPathways(biopax)
```
mergePathways *This function merges two given pathways*

### Description

This function merges two given pathways and appends it to the supplied biopax model. The user has to specify a new name for the pathways and can supply ID, ORGANISM and COMMENT properties for the new pathway. If no ID is supplied, a new unique ID is generated. If no organism property is supplied the organism property of the first pathway is re-used. If ORGANISM is NULL the property is not set. Optionally a comment can be added to the pathway.

### Usage

```
mergePathways(biopax, pwid1, pwid2, NAME, id = NULL,
 ORGANISM = "", COMMENT = NULL)
```
#### Arguments

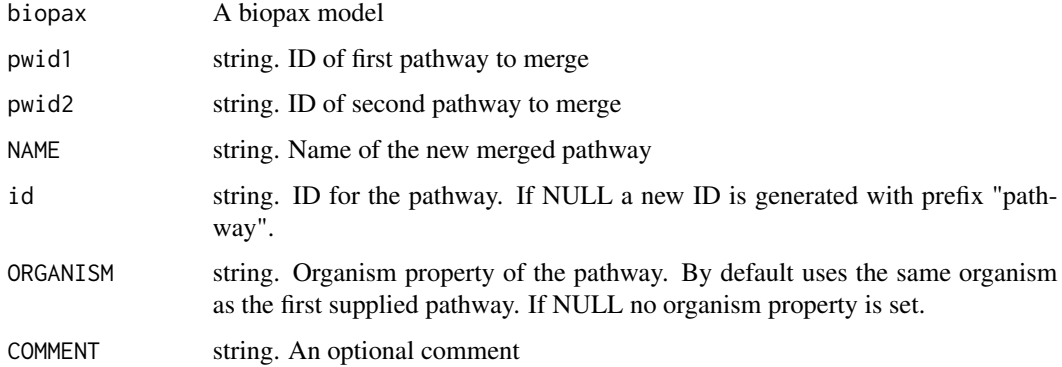

### Value

A biopax model with the merged pathway added.

### Author(s)

<span id="page-41-0"></span>

<span id="page-42-0"></span>pathway2AdjacancyMatrix

*This function generates an adjacency matrix from the activations/inhibitions of a pathway in a biopax model.*

### Description

This function internally first calls pathway2RegulatoryGraph, then converts the regulatory graph to an adjacency matrix. See pathway2RegulatoryGraph for more details.

#### Usage

```
pathway2AdjacancyMatrix(biopax, pwid,
  expandSubpathways = TRUE, splitComplexMolecules = TRUE,
  useIDasNodenames = FALSE, verbose = TRUE)
```
### Arguments

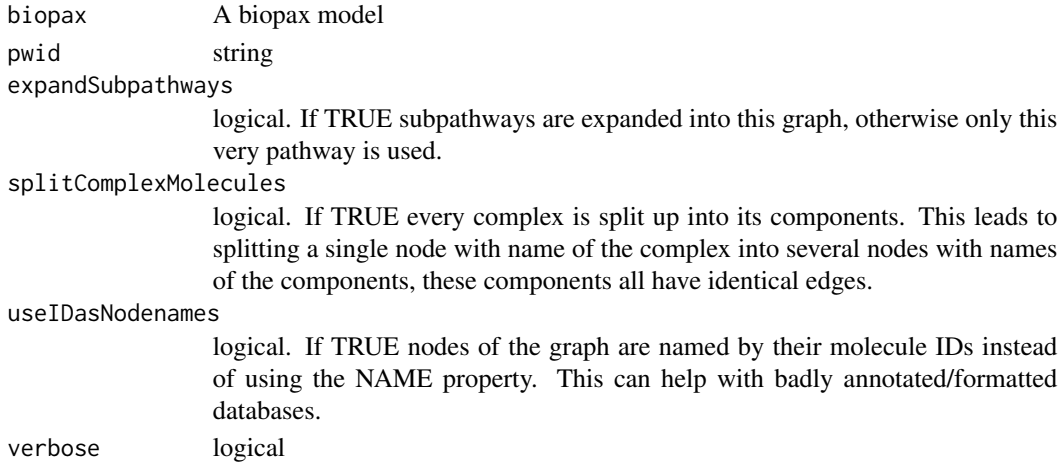

#### Value

Returns the adjacency matrix representing the regulatory graph of the supplied pathway.

#### Author(s)

Frank Kramer

### Examples

```
# load data
data(biopax2example)
pwid1 = "pid_p_100002_wntpathway"
pwid2 = "pid_p_100146_hespathway"
pathway2AdjacancyMatrix(biopax, pwid1)
```
<span id="page-43-0"></span>

This function generates a gene set of all physicalEntity's of a pathway. First all interactions of the pathway are retrieved and all components of these interactions are then listed.

#### Usage

```
pathway2Geneset(biopax, pwid, returnIDonly = FALSE)
```
#### Arguments

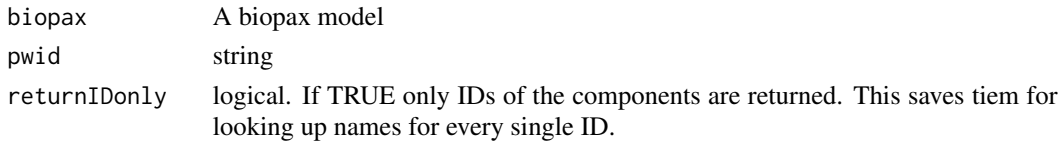

#### Value

Returns the gene set of the supplied pathway. Returns NULL if the pathway has no components.

#### Author(s)

Frank Kramer

#### Examples

```
# load data
data(biopax2example)
 pwid1 = "pid_p_100002_wntpathway"
 pathway2Geneset(biopax, pwid=pwid1)
```
pathway2RegulatoryGraph

*This function generates the regulatory graph from the activations/inhibitions of a pathway in a biopax model.*

#### Description

This functions builds a graph from the pathway components of the supplied pathway. Only instances of class 'control' are considered, this leads a functinal graph with all edges either representing activations or inhibitions. No transports, no translocation, etc. If desired complexes can be split up into several nodes, this can sometimes lead to a more complex and cluttered graph. There can not be multiple edges between 2 nodes. Whenever duplicated edges are generated (especially by splitting up complexes) a warning is thrown.

### <span id="page-44-0"></span>Usage

```
pathway2RegulatoryGraph(biopax, pwid,
 expandSubpathways = TRUE, splitComplexMolecules = TRUE,
 useIDasNodenames = FALSE, verbose = TRUE)
```
### Arguments

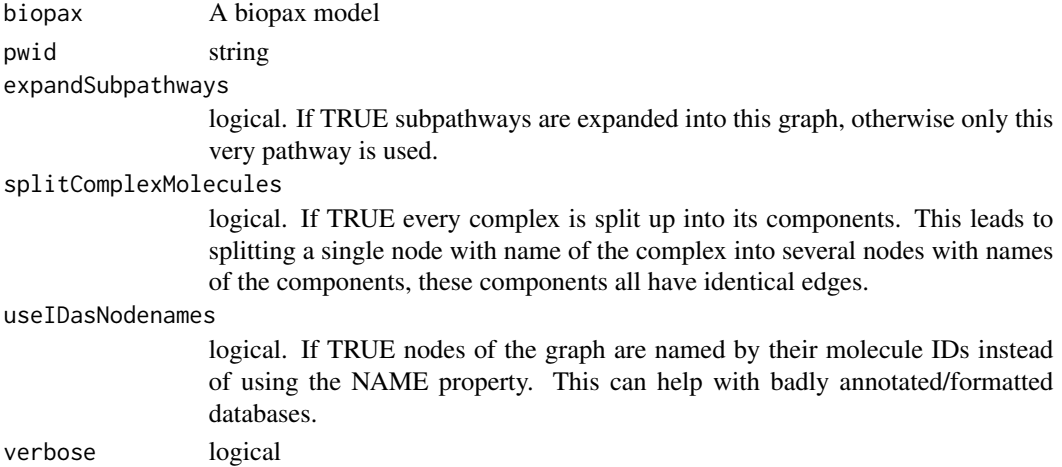

#### Value

Returns the representing the regulatory graph of the supplied pathway in a node-edge-list graph.

#### Author(s)

Frank Kramer

### Examples

```
# load data
data(biopax2example)
pwid1 = "pid_p_100002_wntpathway"
pwid2 = "pid_p_100146_hespathway"
mygraph = pathway2RegulatoryGraph(biopax, pwid1)
plotRegulatoryGraph(mygraph)
```
plotRegulatoryGraph *This function layouts a regulatory graph and plots it using Rgraphviz.*

#### Description

This function takes a regulatory graph as generated by pathway2regulatoryGraph and plots it using standard layout options of layoutRegulatoryGraph. This function is a wrapper for layoutRegulatoryGraph with standard parameters. Subgraphs can be painted with different colors. This can be done by passing parameter subgraph a list of character vectors with node names.

### <span id="page-45-0"></span>Usage

```
plotRegulatoryGraph(mygraph, subgraphs = list(),
  layoutGraph = TRUE)
```
### Arguments

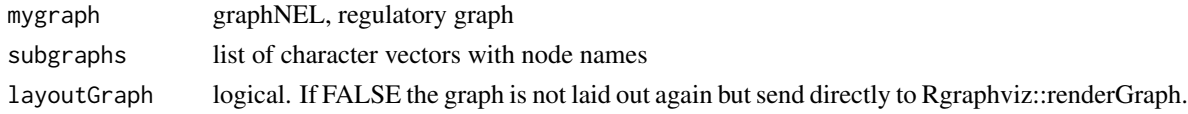

### Value

none

### Author(s)

Frank Kramer

### Examples

```
# load data
data(biopax2example)
pwid1 = "pid_p_100002_wntpathway"
pwid2 = "pid_p_100146_hespathway"
mygraph = pathway2RegulatoryGraph(biopax, pwid1)
plotRegulatoryGraph(mygraph)
```
print.biopax *Print a biopax object.*

### Description

Print a biopax object.

### Usage

## S3 method for class 'biopax'  $print(x, \ldots)$ 

### Arguments

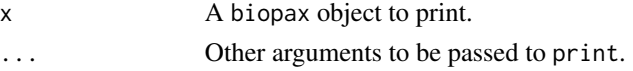

### Examples

data(biopax2example) print(biopax)

<span id="page-46-0"></span>

This function reads in a Biopax .owl file and generates the internal data.frame format used in this package. This function can take a while with really big Biopax files like NCIs Pathway Interaction Database or Reactome. In almost every case this is your starting point. Returns a biopax model, which is a list with named elements:

df The data.frame representing the biopax in R

ns\_rdf RDF Namespace ns\_owl OWL Namespace ns\_bp Biopax Namespace

file File name

### Usage

readBiopax(file, verbose = TRUE)

### Arguments

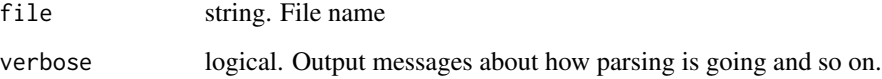

#### Value

A biopax model

### Author(s)

Frank Kramer

### Examples

```
## Not run: biopax = readBiopax(file="biopaxmodel.owl")
## Not run: biopax
```
<span id="page-47-0"></span>

This function removes an instance from an existing biopax model.

#### Usage

```
removeInstance(biopax, id)
```
### Arguments

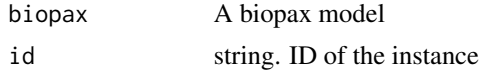

### Value

Returns the supplied biopax model with the instance removed from it.

### Author(s)

Frank Kramer

removeNodes *This function gracefully removes nodes from a regulatory graph.*

### Description

This function gracefully removes nodes from a regulatory graph. If the node to be removed has both parent and child nodes, these are connected directly. The weight of the new direct edge is the product of multiplying the incomming and outgoing edge weights of the original node.

#### Usage

```
removeNodes(graph, nodes)
```
### Arguments

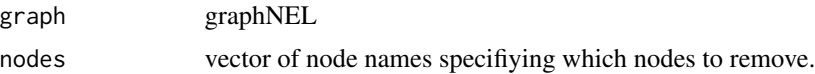

### Value

Returns a graph with specified nodes removed.

### <span id="page-48-0"></span>removeProperties 49

### Author(s)

Frank Kramer

### Examples

```
# load data and retrieve wnt pathway
data(biopax2example)
pwid1 = "pid_p_100002_wntpathway"
mygraph1 = pathway2RegulatoryGraph(biopax, pwid1)
mygraph1 = layoutRegulatoryGraph(mygraph1)
# retrieve all nodes
nodes = nodes(mygraph1)
# random expression data for your nodes
values = rnorm(length(nodes), mean=6, sd=2)
# color nodes of the graph
mygraph1 = colorGraphNodes(mygraph1, nodes, values, colors="greenred")
# plot the now colored graph
plotRegulatoryGraph(mygraph1, layoutGraph=FALSE)
```
removeProperties *This function removes a property*

### Description

This function removes a property fram an existing biopax instance.

#### Usage

```
removeProperties(biopax, id, properties)
```
#### Arguments

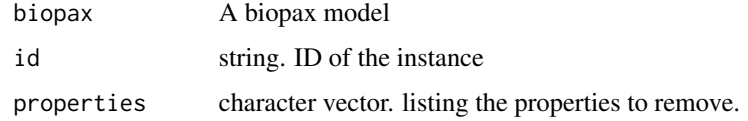

### Value

Returns the supplied biopax model with properties removed from this instance.

#### Author(s)

Frank Kramer

<span id="page-49-0"></span>

Returns all instances that conform to the selection criteria. This function returns a subset of the internal data.frame of the biopax object. Selection criteria are wether instances belong to a certain class or have the specified id, property or name. Setting a criteria to NULL ignores this criteria. If returnValues is set to FALSE only the selector (a logical vector with length of the internal data.frame) is returned, otherwise the selected data is returned. If includeSubClasses is set to TRUE the class criteria is broadened to include all classes that inherit from the given class, e.g. if class="control" and includeSubClasses=TRUE the function will select catalyses and modulations too, since they are a subclass of class control. If includeReferencedInstances is set to TRUE all instances that are being referenced by the selected instances are being selected too. The parameter works recursively, this means for example that a selected pathway and all it's interactions, complexes, molecules and annotations are returned if this parameter is set to true. This parameter is especially helpful if you want to migrate or merge knowledge from different data bases.

#### Usage

```
selectInstances(biopax, id = NULL, class = NULL,
 property = NULL, name = NULL, returnValues = TRUE,
 includeSubClasses = FALSE,
 includeReferencedInstances = FALSE)
```
#### Arguments

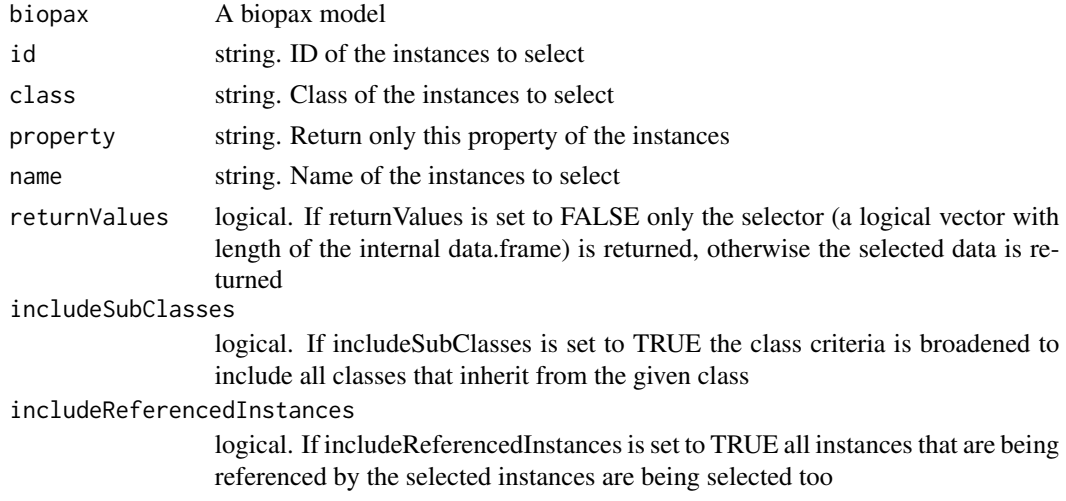

#### Value

Returns a data.frame containing all instances conforming to the given selection criteria if returnValues=TRUE, only the selector for the internal data.frame otherwise.

### <span id="page-50-0"></span>splitComplex 51

#### Author(s)

Frank Kramer

#### Examples

```
# load data
data(biopax2example)
# select the subset of the internal data.frame that belongs to class "protein"
selectInstances(biopax, class="protein")
# select the subset of the internal data.frame that belongs to class "interaction"
selectInstances(biopax, class="interaction")
# select the subset of the internal data.frame that belongs to class "interaction" or any of its sub classes, like c
selectInstances(biopax, class="interaction", includeSubClasses=TRUE)
# select the subset of the internal data.frame that belongs to class "pathway" AND is a "NAME" property
selectInstances(biopax, class="pathway", property="NAME")
```
splitComplex *This functions splits up a complex into its components.*

### Description

This function looks up the supplied Complex ID and returns the names of all its components.

#### Usage

```
splitComplex(biopax, complexid, recursive = TRUE,
 returnIDonly = FALSE)
```
#### Arguments

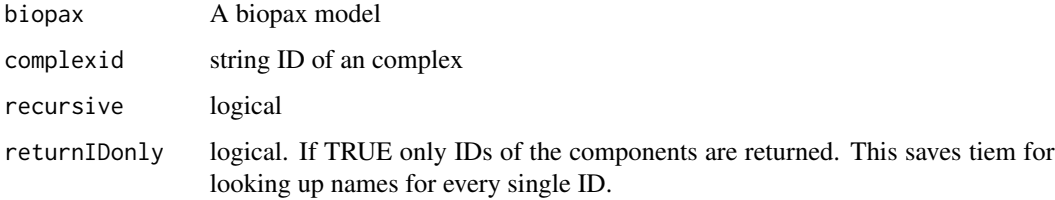

#### Value

Returns a character vector with the names of all subcomponents.

#### Author(s)

Frank Kramer

52 stripns

### Examples

```
# load data
data(biopax2example)
selectInstances(biopax, id="ex_m_100650")
listInstances(biopax, id="ex_m_100650")
listComplexComponents(biopax, id="ex_m_100650")
splitComplex(biopax, complexid="ex_m_100650")
```
striphash *Strips a hash in front of a string*

### Description

Strips a hash in front of a string

### Usage

striphash(x)

#### Arguments

x A string to be stripped off a preceeeding hash

### Value

The supplied string with a hash "#" stripped off front.

### Author(s)

Frank Kramer

stripns *Strips a namespace tag off a supplied classname string*

### Description

Strips a namespace tag off a supplied classname string

### Usage

```
stripns(classname)
```
### Arguments

classname A string containing a classname preceeded by a namespace tag

<span id="page-51-0"></span>

### <span id="page-52-0"></span>transitiveClosure 53

### Value

The classname with the namespace tag stripped off it.

#### Author(s)

Frank Kramer

transitiveClosure *This function generates the transitive closure of the supplied graph.*

#### Description

This function generates the transitive closure of the supplied graph. In short: if A->B->C then an edge A->C is added. Edge weights are conserved if possible (in a hopefully smart way).

#### Usage

transitiveClosure(mygraph)

#### Arguments

mygraph graphNEL

#### Value

Returns the transitive closure of the supplied graph.

#### Author(s)

Frank Kramer

transitiveReduction *This function generates the transitive reduction of the supplied graph.*

#### Description

This function generates the transitive reduction of the supplied graph. In short: if A->B->C AND A->C then edge A->C is removed. Edge weights are conserved if possible (in a hopefully smart way).

#### Usage

transitiveReduction(mygraph)

#### <span id="page-53-0"></span>Arguments

mygraph graphNEL

#### Value

Returns the transitive reduction of the supplied graph.

#### Author(s)

Frank Kramer

unfactorize *Replace factors/levels in a data.frame and use plain strings instead*

### Description

This function takes a data.frame as argument and returns it with strings instead of factors.

### Usage

```
unfactorize(df)
```
#### Arguments

df any data.frame with factor levels in at least one column

### Value

The data.frame is returned using strings instead of factors.

### Author(s)

Frank Kramer

<span id="page-54-0"></span>

This function unites the two supplied graphs. Layout parameters from graph1 are used. If colorNodes==TRUE the returned graph has different colors for overlapping nodes and nodes individual for each graph.

### Usage

```
uniteGraphs(graph1, graph2, colorNodes = TRUE,
  colors = c("#B3E2CD", "#FDCDAC", "#F4CAE4"))
```
### Arguments

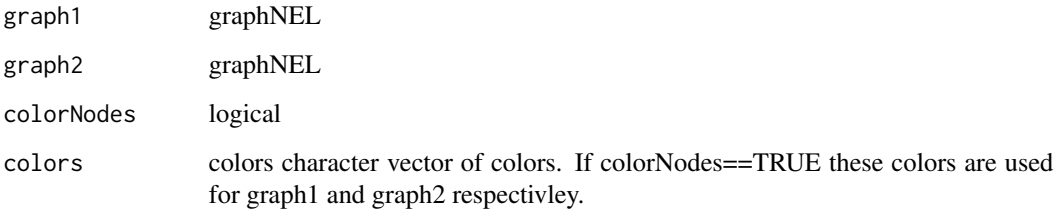

### Value

Return a graph generated by uniting the two supplied graphs

### Author(s)

Frank Kramer

#### Examples

```
# load data
data(biopax2example)
pwid1 = "pid_p_100002_wntpathway"
pwid2 = "pid_p_100146_hespathway"
mygraph1 = pathway2RegulatoryGraph(biopax, pwid1)
mygraph2 = pathway2RegulatoryGraph(biopax, pwid2)
plotRegulatoryGraph(uniteGraphs(mygraph1,mygraph2))
```
This function writes out a biopax model, as generated by readBiopax, to either a file or returns the xmlTree if file is omitted.

#### Usage

```
writeBiopax(biopax, file = "", verbose = TRUE,
  overwrite = FALSE,
namespaces = list(rdf = "http://www.w3.org/1999/02/22-rdf-syntax-ns#", bp = "http://www.biopax.org/
```
### Arguments

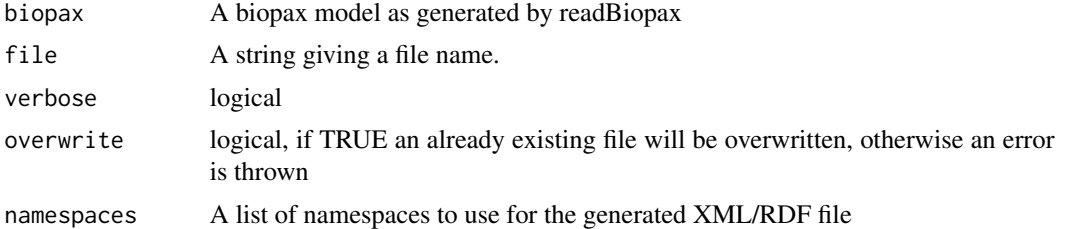

### Value

Returns the xmlTree object generated from the biopax model. If a filename is supplied the XML is written to this file.

### Author(s)

Frank Kramer

#### Examples

```
# load data
data(biopax2example)
## Not run: writeBiopax(biopax, file="mybiopax.owl")
```
# <span id="page-56-0"></span>**Index**

∗Topic datasets biopax, [12](#page-11-0) CLASS\_INHERITANCE\_BP2, [14](#page-13-0) CLASS\_INHERITANCE\_BP3, [15](#page-14-0) CLASS\_PROPERTIES\_BP2, [15](#page-14-0) CLASS\_PROPERTIES\_BP3, [16](#page-15-0) DATABASE\_BIOPAX, [19](#page-18-0) ∗Topic package rBiopaxParser-package, [3](#page-2-0) addBiochemicalReaction, [3](#page-2-0) addBiopaxInstance, [4](#page-3-0) addBiopaxInstances, [5](#page-4-0) addControl, [6](#page-5-0) addhash, [7](#page-6-0) addns, [7](#page-6-0) addPathway, [8](#page-7-0) addPathwayComponents, [9](#page-8-0) addPhysicalEntity, [10](#page-9-0) addPhysicalEntityParticipant, [11](#page-10-0) addPropertiesToBiopaxInstance, [12](#page-11-0)

biopax, [12](#page-11-0)

```
calcGraphOverlap, 13
checkValidity, 14
CLASS_INHERITANCE_BP2, 14
CLASS_INHERITANCE_BP3, 15
CLASS_PROPERTIES_BP2, 15
CLASS_PROPERTIES_BP3, 16
colorGraphNodes, 16
combineNodes, 17
createBiopax, 18
```
DATABASE\_BIOPAX, [19](#page-18-0) diffGraphs, [19](#page-18-0) downloadBiopaxData, [20](#page-19-0)

generateNewUniqueID, [21](#page-20-0) getClassProperties, [22](#page-21-0) getInstanceClass, [22](#page-21-0)

getInstanceProperty, [23](#page-22-0) getNeighborhood, [24](#page-23-0) getReferencedIDs, [25](#page-24-0) getReferencingIDs, [26](#page-25-0) getSubClasses, [27](#page-26-0) getSuperClasses, [27](#page-26-0) getXrefAnnotations, [28](#page-27-0)

hasProperty, [29](#page-28-0)

```
internal_checkArguments, 29
internal_generateXMLfromBiopax, 30
internal_getBiopaxModelAsDataFrame, 31
internal_getInstanceProperty_df, 31
internal_NrOfXMLNodes, 32
internal_propertyListToDF, 33
internal_resolvePhysicalEntityParticipant,
        33
internal_XMLInstance2DF, 34
intersectGraphs, 35
isOfClass, 35
isOfNamespace, 36
```
layoutRegulatoryGraph, [37](#page-36-0) listComplexComponents, [38](#page-37-0) listInstances, [38](#page-37-0) listInteractionComponents, [39](#page-38-0) listPathwayComponents, [40](#page-39-0) listPathways, [41](#page-40-0)

mergePathways, [42](#page-41-0)

pathway2AdjacancyMatrix, [43](#page-42-0) pathway2Geneset, [44](#page-43-0) pathway2RegulatoryGraph, [44](#page-43-0) plotRegulatoryGraph, [45](#page-44-0) print.biopax, [46](#page-45-0)

```
rBiopaxParser (rBiopaxParser-package), 3
rBiopaxParser-package, 3
readBiopax, 47
```
#### 58 INDEX

removeInstance , [48](#page-47-0) removeNodes , [48](#page-47-0) removeProperties , [49](#page-48-0)

selectInstances , [50](#page-49-0) splitComplex , [51](#page-50-0) striphash , [52](#page-51-0) stripns , [52](#page-51-0)

transitiveClosure , [53](#page-52-0) transitiveReduction , [53](#page-52-0)

unfactorize , [54](#page-53-0) uniteGraphs , [55](#page-54-0)

writeBiopax , [56](#page-55-0)